**New York Jazz Trio – Christmas Songs & Classics (2015)**

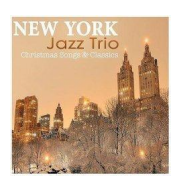

 *01. The Christmas Song "Chestnuts Roasting On An Open Fire" 02. Jingle Bells 03. I'll Be Home For Christmas 04. Santa Baby 05. Sleigh Ride 06. White Christmas 07. Bella Notte Fom "Lady And The Tramp" 08. Santa Claus Is Coming To Town 09. A Holly Jolly Christmas 10. Silent Night 11. Blue Christmas 12. Do You Hear What I Hear? 13. When You Wish Upon A Star 14. Last Christmas 15. Let it Snow 16. Silver Bells 17. O Tannenbaum 18. Have Yourself a Merry Little Christmas 19. Wonderful Peace 20. It's Beginning To Look Alot Like Christmas 21. Karl-Bertil Johnssons Christmas 22. Shine Over Lake and Shore* Geoff Tooley – vocals, double bass Mike Kemp - piano Stuart Russell – drums

The NEW YORK Jazz Trio, led by vocalist/double bassist Geoff Tooley and accompanied by Mike Kemp on piano and Stuart Russell on drums form the classic New York line-up and is one of the UK's great Swing outfits. They are friendly, highly-experienced musicians, great guys to have around. They look good and perform with toe-tapping warmth guaranteed to generate the right atmosphere for any event. Cole Porter, Irving Berlin and George Gershwin, the people who created what is known as the "great American songbook" ---facebook.com

download (mp3 @320 kbs):

oboom yandex 4shared mega mediafire zalivalka cloudmailru uplea

was bluesever bluesever bluesever bluesever bluesever bluesever bluesever bluesever bluesever bluesever blues Niedziela, 20 Grudzień 2015 17:00 -

back